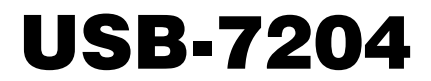

Analog and Digital I/O

# User's Guide

Document Revision 7 June 2011 © Copyright 2011

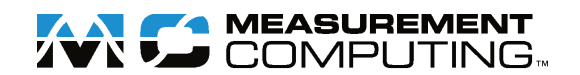

### **Your new Measurement Computing product comes with a fantastic extra —**

# **Management committed to your satisfaction!**

Thank you for choosing a Measurement Computing product—and congratulations! You own the finest, and you can now enjoy the protection of the most comprehensive warranties and unmatched phone tech support. It's the embodiment of our mission:

To provide data acquisition hardware and software that will save time and save money.

Simple installations minimize the time between setting up your system and actually making measurements. We offer quick and simple access to outstanding live FREE technical support to help integrate MCC products into a DAQ system.

**Limited Lifetime Warranty:** Most MCC products are covered by a limited lifetime warranty against defects in materials or workmanship for the life of the product, to the original purchaser, unless otherwise noted. Any products found to be defective in material or workmanship will be repaired, replaced with same or similar device, or refunded at MCC's discretion. For specific information, please refer to the terms and conditions of sale.

**Harsh Environment Program**: Any Measurement Computing product that is damaged due to misuse, or any reason, may be eligible for replacement with the same or similar device for 50% of the current list price. I/O boards face some harsh environments, some harsher than the boards are designed to withstand. Contact MCC to determine your product's eligibility for this program.

**30 Day Money-Back Guarantee:** Any Measurement Computing Corporation product may be returned within 30 days of purchase for a full refund of the price paid for the product being returned. If you are not satisfied, or chose the wrong product by mistake, you do not have to keep it.

*These warranties are in lieu of all other warranties, expressed or implied, including any implied warranty of merchantability or fitness for a particular application. The remedies provided herein are the buyer's sole and exclusive remedies. Neither Measurement Computing Corporation, nor its employees shall be liable for any direct or indirect, special, incidental or consequential damage arising from the use of its products, even if Measurement Computing Corporation has been notified in advance of the possibility of such damages.*

#### **Trademark and Copyright Information**

Measurement Computing Corporation, InstaCal, Universal Library, and the Measurement Computing logo are either trademarks or registered trademarks of Measurement Computing Corporation. Refer to the Copyrights & Trademarks section on [mccdaq.com/legal](http://www.mccdaq.com/legal.aspx) for more information about Measurement Computing trademarks. Other product and company names mentioned herein are trademarks or trade names of their respective companies.

© 2011 Measurement Computing Corporation. All rights reserved. No part of this publication may be reproduced, stored in a retrieval system, or transmitted, in any form by any means, electronic, mechanical, by photocopying, recording, or otherwise without the prior written permission of Measurement Computing Corporation.

#### **Notice**

Measurement Computing Corporation does not authorize any Measurement Computing Corporation product for use in life support systems and/or devices without prior written consent from Measurement Computing Corporation. Life support devices/systems are devices or systems that, a) are intended for surgical implantation into the body, or b) support or sustain life and whose failure to perform can be reasonably expected to result in injury. Measurement Computing Corporation products are not designed with the components required, and are not subject to the testing required to ensure a level of reliability suitable for the treatment and diagnosis of people.

# **Table of Contents**

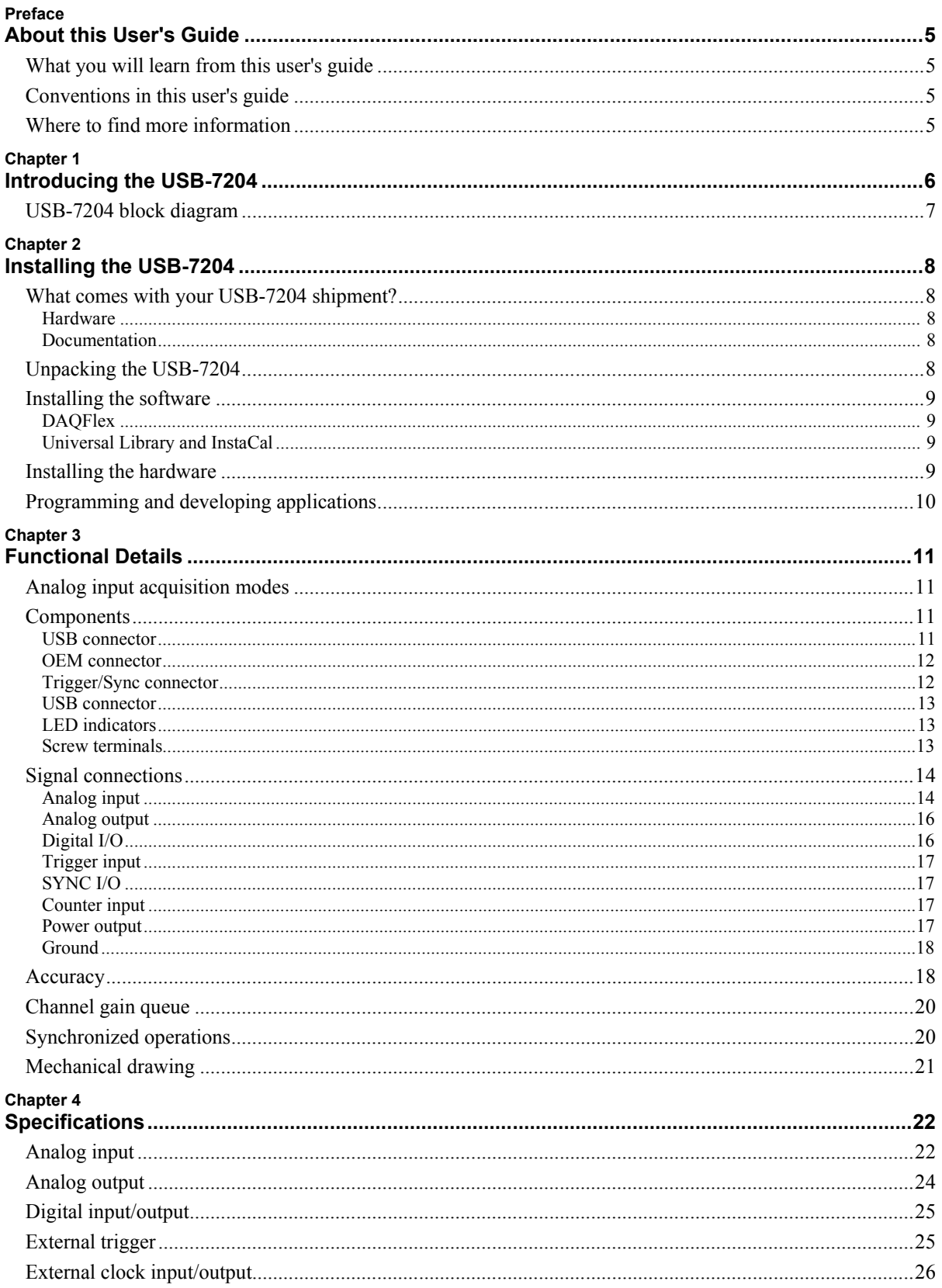

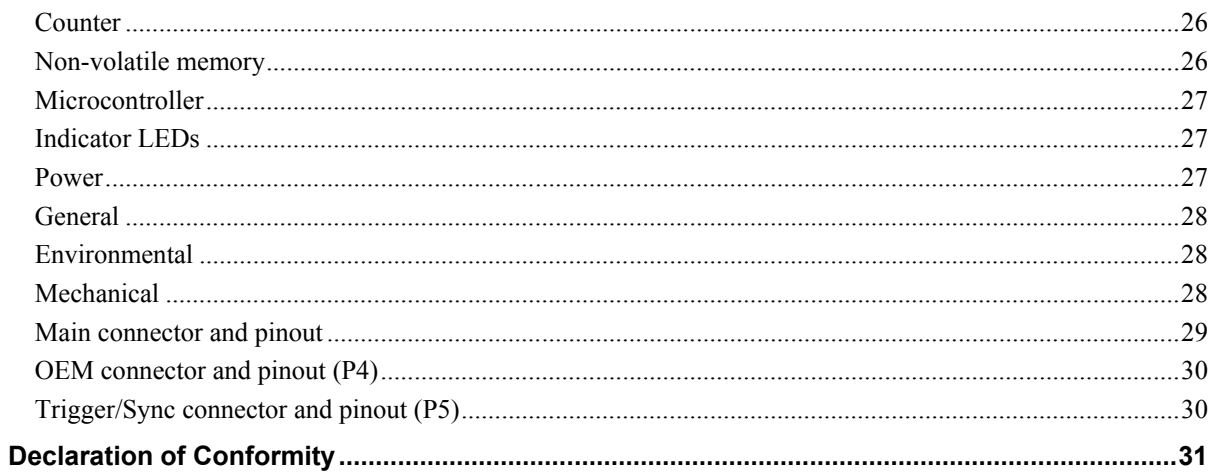

# **About this User's Guide**

# **What you will learn from this user's guide**

This user's guide describes the Measurement Computing USB-7204 data acquisition device and lists device specifications.

# **Conventions in this user's guide**

# **For more information on …**

Text presented in a box signifies additional information and helpful hints related to the subject matter you are reading.

**Caution!** Shaded caution statements present information to help you avoid injuring yourself and others, damaging your hardware, or losing your data.

**bold** text **Bold** text is used for the names of objects on the screen, such as buttons, text boxes, and check boxes.

*italic* text *Italic* text is used for the names of manuals and help topic titles, and to emphasize a word or phrase.

# **Where to find more information**

Additional information about the USB-7204 is available on our website a[t www.mccdaq.com.](http://www.mccdaq.com/) You can also contact Measurement Computing Corporation by phone, fax, or email with specific questions.

- **Phone: 508-946-5100 and follow the instructions for reaching Tech Support**
- Fax: 508-946-9500 to the attention of Tech Support
- Email: [techsupport@mccdaq.com](mailto:techsupport@measurementcomputing.com)

# **Introducing the USB-7204**

This user's guide contains all of the information you need to connect the USB-7204 to your computer and to the signals you want to measure.

The USB-7204 is a USB 2.0 full-speed device that is supported under the following operating systems:

- Microsoft Windows 7/Vista/XP (32-bit or 64-bit)
- Microsoft Windows CE
- Macintosh (32-bit or 64-bit)
- $\blacksquare$  Linux (32-bit or 64-bit)

The USB-7204 is compatible with both USB 1.1 and USB 2.0 ports.

The USB-7204 features eight analog inputs, two 12-bit analog outputs, 16 digital I/O connections, and one 32-bit external event counter. The USB-7204 is powered by the +5 volt USB supply from your computer, and requires no external power.

The analog inputs are software configurable for either eight 11-bit single-ended inputs (represented as 12-bit data — even values only) or four 12-bit differential inputs. Sixteen digital I/O lines are provided in two 8-bit ports. Each port is independently selectable as input or output.

A 32-bit counter can count TTL pulses. The counter increments when the TTL levels transition from low to high (rising-edge).

A SYNC (synchronization) input / output line lets you pace the analog input acquisition of one USB-7204 whose SYNC terminal is configured for input (Slave) from another USB-7204 whose SYNC terminal is configured for output (Master).

The USB-7204 is shown in [Figure 1.](#page-5-0) I/O connections are made to the screw terminals located along each side of the USB-7204.

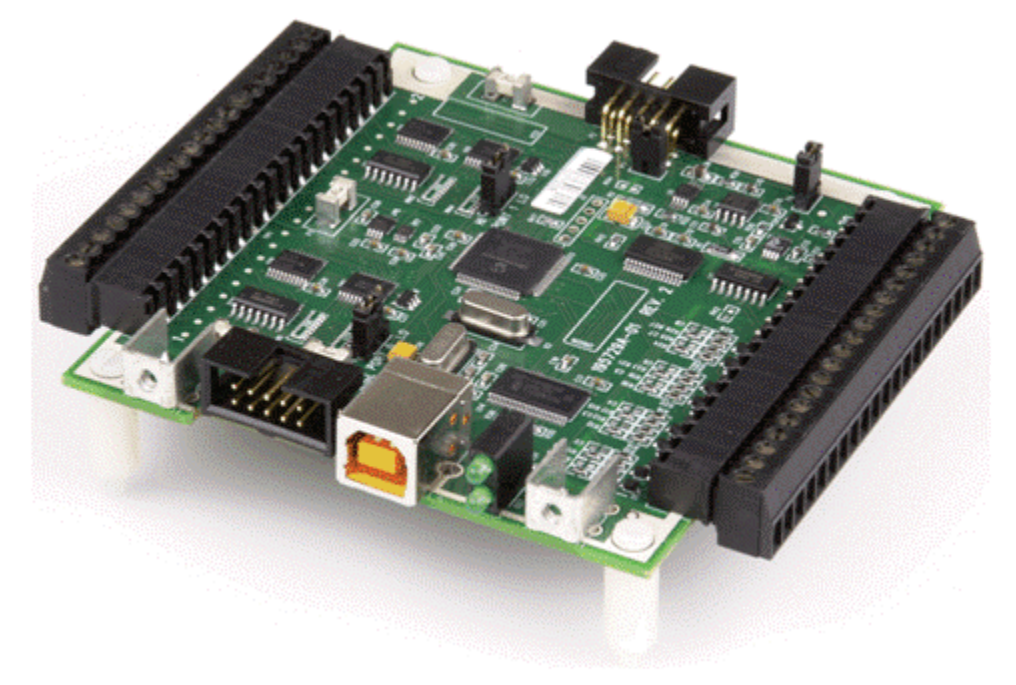

<span id="page-5-0"></span>Figure 1. USB-7204

# **USB-7204 block diagram**

USB-7204 functions are illustrated in the block diagram shown here.

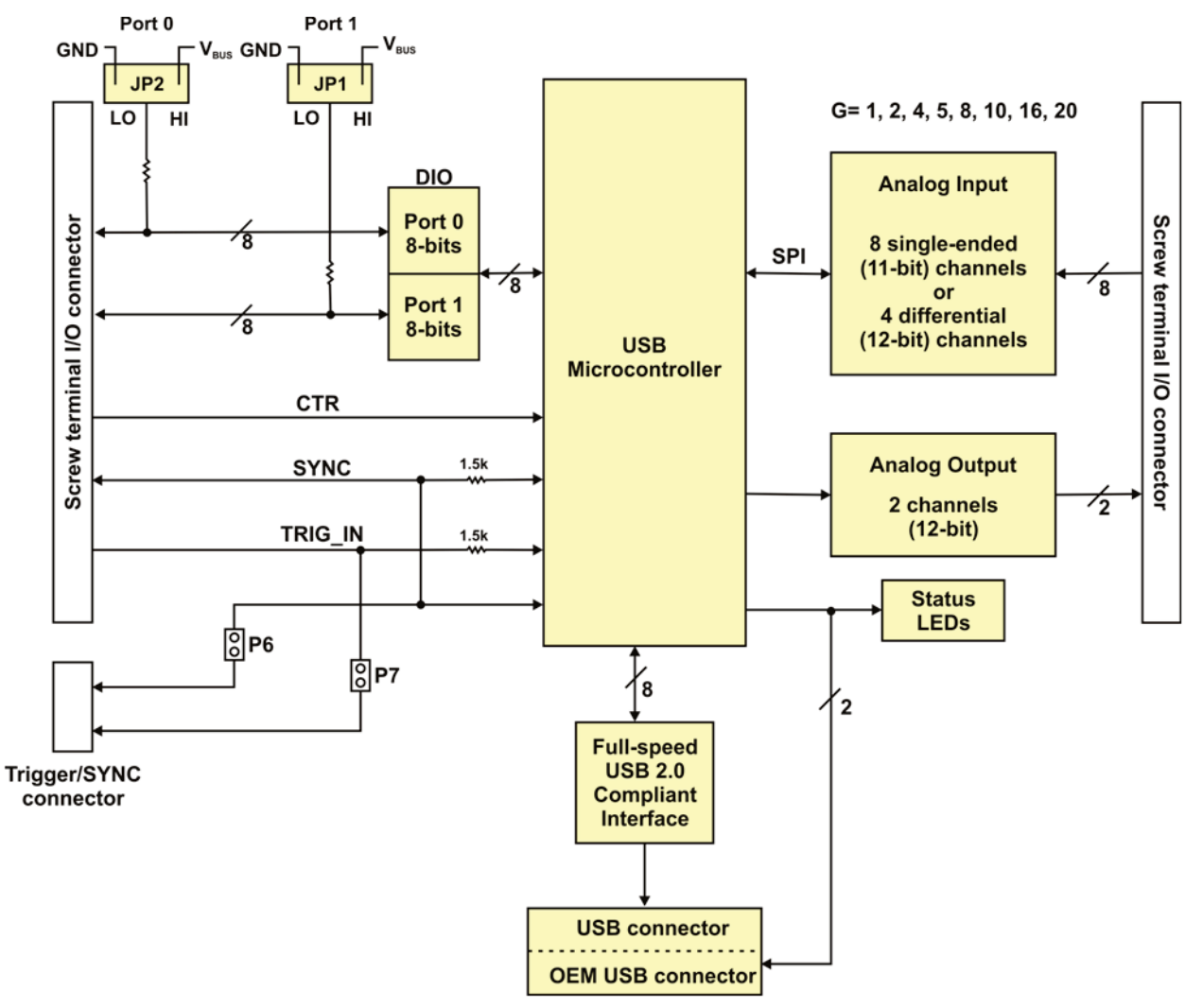

Figure 2. USB-7204 functional block diagram

# **Installing the USB-7204**

# **What comes with your USB-7204 shipment?**

The following items are shipped with the USB-7204.

#### **Hardware**

**USB-7204** 

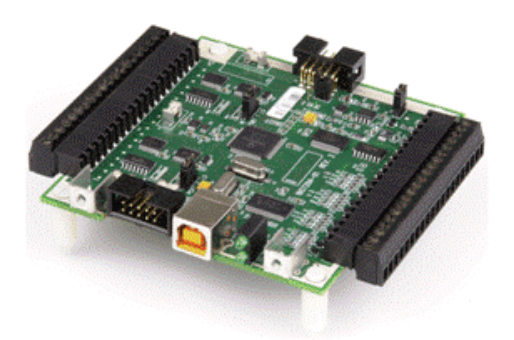

USB cable (2 meter length)

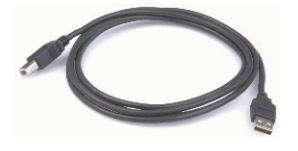

#### **Optional hardware**

■ OEM connector cable

### **Documentation**

#### **MCC DAQ Quick Start Guide**

The Quick Start Guide booklet provides an overview of the MCC DAQ software you received with the device, and includes information about installing the software. Please read this booklet completely before installing any software or hardware.

#### **Insert**

The operating systems that are supported by the device are listed on the insert, and includes the internet location where you can download DAQFlex software, and the locations where you can learn more about DAQFlex software and MCC DAQ software.

# **Unpacking the USB-7204**

As with any electronic device, you should take care while handling to avoid damage from static electricity. Before removing the USB-7204 from its packaging, ground yourself using a wrist strap or by simply touching the computer chassis or other grounded object to eliminate any stored static charge.

If any components are missing or damaged, notify Measurement Computing Corporation immediately by phone, fax, or e-mail:

- Phone: 508-946-5100 and follow the instructions for reaching Tech Support
- Fax: 508-946-9500 to the attention of Tech Support
- Email: [techsupport@mccdaq.com](mailto:techsupport@measurementcomputing.com)

# **Installing the software**

**Note**: Before installing the USB-7204 hardware, you must install the software you plan to use with the device.

The USB-7204 is supported by DAQFlex software and Universal Library software. You can install both software packages on your computer.

### **DAQFlex**

Install DAQFlex software when you want to develop data acquisition applications that can be deployed across multiple operating systems and custom embedded systems.

DAQFlex software for each supported operating system is available from the DAQFlex download page at [www.mccdaq.com/DAQFlexDL.](http://www.mccdaq.com/support/DAQFlex-downloads.aspx) Refer to the *DAQFlex Software User's Guide* at [www.mccdaq.com/pdfs/manuals/DAQFlex%20Software.pdf](http://www.mccdaq.com/pdfs/manuals/DAQFlex%20Software.pdf) for instructions about installing DAQFlex software.

# **Universal Library and InstaCal**

Install Universal Library and InstaCal when you want to develop data acquisition applications using Windows programming languages.

Universal Library and InstaCal software are included on the CD that ships with the device. Refer to the *Quick Start Guide* booklet for instructions about installing Universal Library and InstaCal software.

# **Installing the hardware**

#### **Install the software before you install your device**

A driver needed to run the USB-7204 is installed when you install the software. Therefore, you need to install the software package you plan to use before you install the hardware.

For operation on a Windows operating system, we recommend that you run Windows Update to update your operating system with the latest USB drivers.

There are two ways to connect the USB-7204 to your system:

**Connect a USB cable from the USB connector to either a USB port on the computer or to an external USB** hub connected to the computer. No external power is required.

*or*

Use a 2.54 mm (0.1 in.) box header to connect with the OEM connector. The connector pinout is shown below:

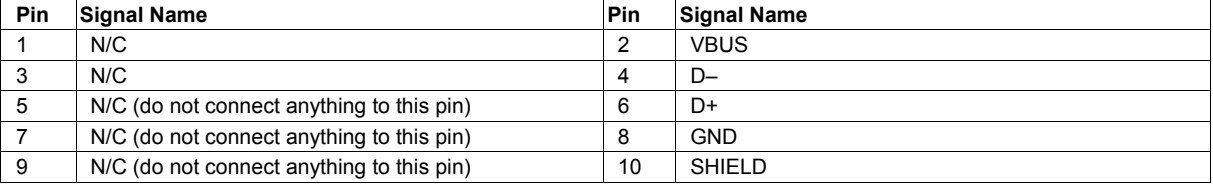

When you connect the USB-7204 for the first time on a computer running Windows, a **Found New Hardware** message opens as the device is detected. The installation is complete when the message closes.

After the USB-7204 is installed, the **Power** LED remains on to indicate that communication is established between the USB-7204 and your computer.

**Caution!** Do not disconnect any device from the USB bus while the computer is communicating with the USB-7204, or you may lose data and/or your ability to communicate with the USB-7204.

#### **If the Power LED turns off**

If the **Power** LED is on but then turns off, the computer has lost communication with the USB-7204. To restore communication, disconnect the USB cable from the computer, and then reconnect it. This should restore communication, and the **Power** LED should turn on.

# **Programming and developing applications**

You can program and develop applications for the USB-7204 using MCC DAQ software and DAQFlex software. OEM users can create a custom driver for use with the message-based firmware to interface with the device.

- Refer to the *[Quick Start Guide](http://www.mccdaq.com/pdfs/manuals/DAQ-Software-Quick-Start.pdf)* for information about the Universal Library and InstaCal.
- Refer to the *[DAQFlex Software User's Guide](http://www.mccdaq.com/pdfs/manuals/DAQFlex%20Software.pdf)* for information about DAQFlex software.
- Refer to the *[Message-based Firmware Specification](http://www.mccdaq.com/pdfs/manuals/Message-based%20Firmware%20Specification.pdf)* for information about the message-based firmware.

# **Functional Details**

# **Analog input acquisition modes**

The USB-7204 can acquire analog input data in software paced and continuous scan modes.

#### **Software paced mode**

You can acquire one analog sample at a time in software paced mode. You initiate the A/D conversion by calling a software command. The analog value is converted to digital data and returned to the computer. You can repeat this procedure for each channel desired until you have the total number of samples that you want from each channel. The maximum throughput sample rate in software paced mode is system-dependent.

#### **Continuous scan mode**

You can acquire data from up to eight channels simultaneously in continuous scan mode. The analog data is continuously acquired and converted to digital values until you stop the scan. Data is transferred in blocks of up to 32 samples from the USB-7204 to the memory buffer on your computer.

The maximum continuous scan rate of 50 kS/s is an aggregate rate. You can acquire data from one channel at 50 kS/s, two channels at 25 kS/s, and four channels at 12.5 kS/s. You can start a continuous scan with either a software command or with an external hardware trigger event.

# **Components**

The USB-7204 components are shown in [Figure 3.](#page-10-0) 

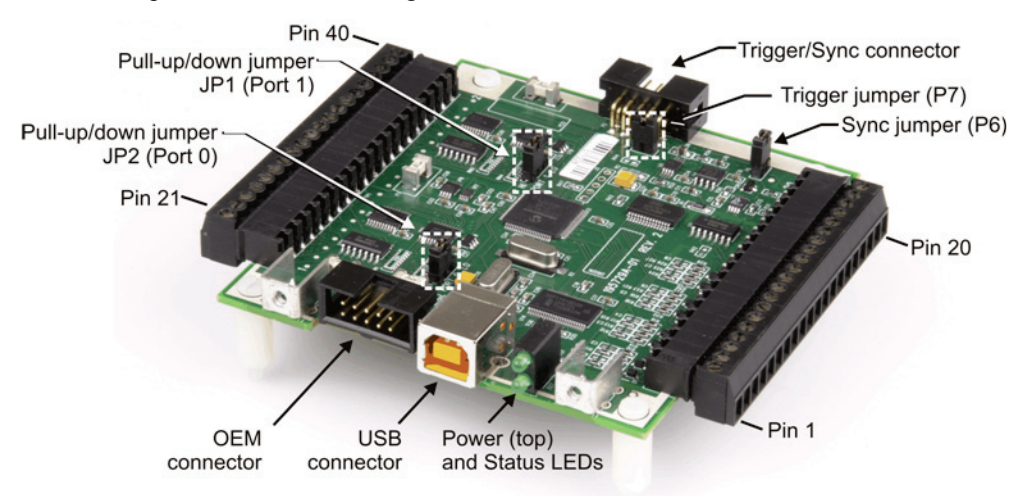

Figure 3. USB-7204 external components

### <span id="page-10-0"></span>**USB connector**

The USB connector provides +5 V power and communication. The voltage supplied through the USB connector is system-dependent, and may be less than 5 V. No external power supply is required.

This connector operates in parallel with the OEM connector — do not connect to both the USB connector and the OEM connector.

# **OEM connector**

The OEM connector operates in parallel with the USB connector — do not connect to both the USB connector and the OEM connector.

The OEM connector is a 0.1" box header. Pins 2, 4, 6, 8, and 10 provide a USB connection, as listed in the connector pinout below:

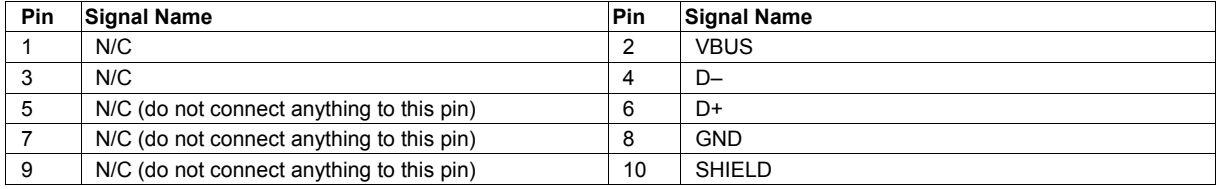

#### OEM connector pinout

#### **Modifications are required in order to use the OEM connector**

We recommend that you return the device to the factory for this modification.

Should you have the capabilities to perform the modifications, the following change is required: in order to create a USB connection via the OEM connector, locations R48 and R49 must be populated. We recommend that you populate with 0603 size 0 Ω resistors or provide solder bridges to close the gaps.

### <span id="page-11-0"></span>**Trigger/Sync connector**

The Trigger/Sync connector provides two signals — **SYNC** and **TRIG\_IN**. These signals are also available on the screw terminal (see page [17](#page-16-0) for details about these signals).

| Pin | <b>Signal Name</b> | Pin | <b>Signal Name</b> |
|-----|--------------------|-----|--------------------|
|     | TRIG IN            | 2   | <b>GND</b>         |
| 3   | N/C                |     | <b>GND</b>         |
| 5   | <b>SYNC</b>        | 6   | <b>GND</b>         |
|     | N/C                | 8   | <b>GND</b>         |
|     | N/C                | 10  | N/CD               |

Trigger/Sync connector pinout

Use a 0.1" box header when making connections to the Trigger/Sync connector.

The Trigger/Sync connector internally connects its SYNC and TRIG\_IN pins to the screw terminal via jumpers **P6** and **P7**.

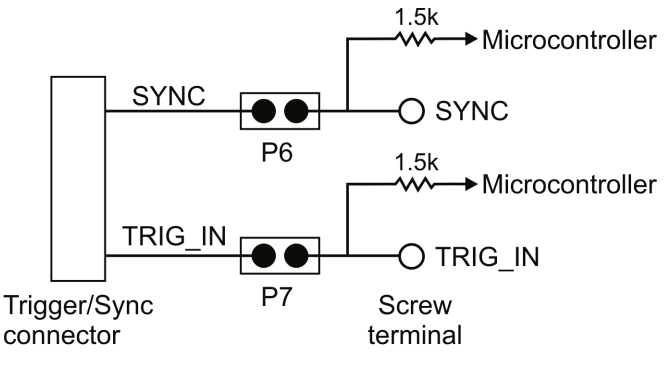

Figure 4. Jumper P6 and P7 schematic

#### **Sync jumper (P6)**

The Sync jumper internally connects the SYNC pin on the Trigger/Sync connector to the SYNC pin on the screw terminal. Remove this jumper on boards that will not send/receive the SYNC signal through the SYNC/TRIG connector. Refer t[o Figure 3](#page-10-0) [on page 11](#page-10-0) for the location of this jumper.

#### **Trigger jumper (P7)**

The Trigger jumper internally connects the TRIG\_IN pin on the Trigger/Sync connector to the TRIG\_IN pin on the screw terminal. Remove this jumper on boards that will not send/receive the TRIG signal through the SYNC/TRIG connector. Refer to Refer t[o Figure 3](#page-10-0) [on page 11](#page-10-0) for the location of this jumper.

#### **USB connector**

The USB connector provides +5 V power and communication. The voltage supplied through the USB connector is system-dependent, and may be less than 5 V. No external power supply is required.

This connector operates in parallel with the OEM connector — do not connect to both the USB connector and the OEM connector.

# **LED indicators**

The USB-7204 has LEDs for power and communication status. See [Figure 3](#page-10-0) for the location of each LED.

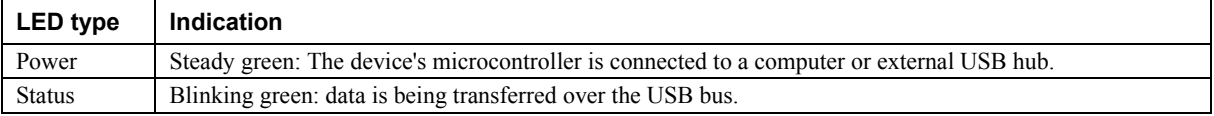

#### **Screw terminals**

The device's two screw terminal blocks each provide 20 pins. Screw terminal pins 1 to 20 provide the following connections:

- Eight analog input connections (**CH0 IN** to **CH7 IN**)
- Two analog output connections (**D/A OUT 0** to **D/A OUT 1**)
- One external trigger source (**TRIG\_IN**)
- One SYNC terminal for external clocking and multi-unit synchronization (**SYNC**)
- One external event counter connection (**CTR**)
- Five analog ground connections (**AGND**)
- One ground connection (**GND**)

Screw terminal pins 21 to 40 provide the following connections:

- 16 digital I/O connections (**Port 0 Bit 0** to **Port 0 Bit 7**, and **Port 1 Bit 0** to **Port 1 Bit 7**)
- One output power connection (**+5V**USER)
- Three ground connections (**GND**)

# **Signal connections**

Use 16 AWG to 30 AWG when making screw terminal connections. The pinout for each screw terminal is shown in [Figure 5.](#page-13-0) 

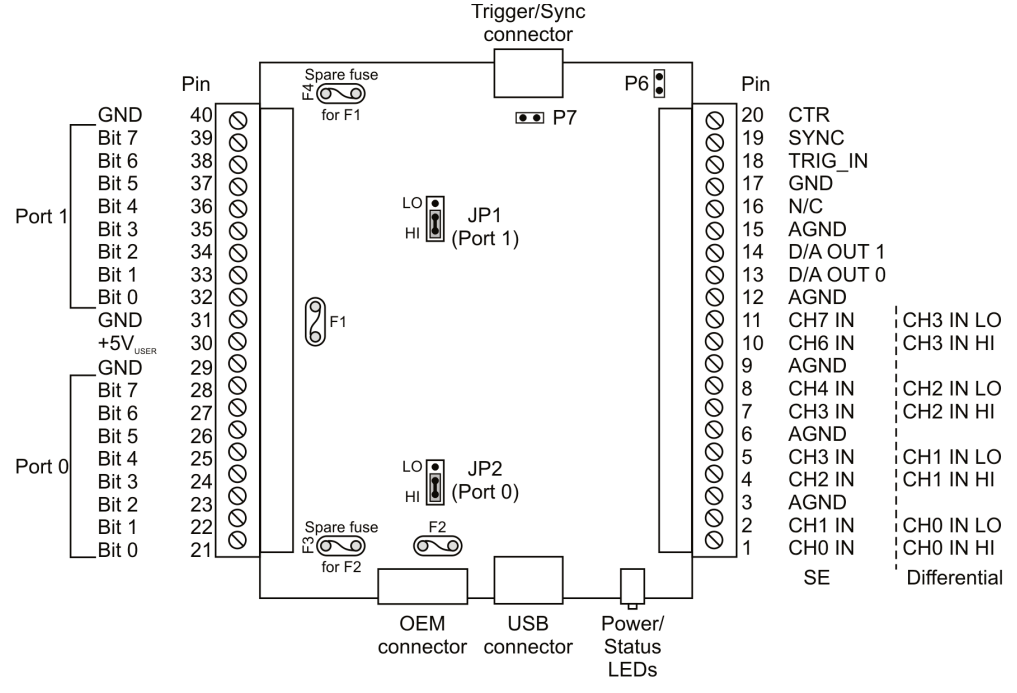

Figure 5. USB-7204 pin orientation

# <span id="page-13-0"></span>**Analog input**

You can connect up to eight analog input connections to the screw terminal containing pins 1 to 20 (**CH0 IN** through **CH7 IN**.) Refer to [Figure 5](#page-13-0) [above](#page-13-0) for the location of the analog input pins.

You can configure the analog input channels as eight single-ended channels or four differential channels. By default, differential mode is configured at power-up.

#### **Single-ended configuration**

When configured for single-ended mode, each analog input has 11-bit resolution, due to restrictions imposed by the A/D converter. With single-ended mode, the input signal is referenced to signal ground and delivered through two wires:

- The wire carrying the signal to be measured connects to CH# IN.
- The second wire connects to AGND.

The input range for single-ended mode is  $\pm 10$  V.

#### **Single-ended measurements using differential channels**

To perform a SE measurement using differential channels, connect the signal to the "CH# IN HI" input, and ground the associated "CH# IN LO" input.

#### **Differential configuration**

When configured for differential mode, each analog input has 12-bit resolution. In differential mode, the input signal is measured with respect to the low input and delivered through three wires:

- The wire carrying the signal to be measured connects to CH0 IN HI, CH1 IN HI, CH2 IN HI, or CH3 IN HI.
- The wire carrying the reference signal connects to CH0 IN LO, CH1 IN LO, CH2 IN LO, or CH3 IN LO.
- The third wire connects to GND.

A low-noise precision programmable gain amplifier (PGA) is available on differential channels to provide gains of up to 20 and a dynamic range of up to 12-bits. Differential mode input voltage ranges are  $\pm 20$  V,  $\pm 10$  V,  $\pm$ 5 V,  $\pm$ 4 V,  $\pm$ 2.5 V,  $\pm$ 2.0 V,  $\pm$ 1.25 V, and  $\pm$ 1.0 V.

In differential mode, the following two requirements must be met for linear operation:

- Any analog input must remain in the −10V to +20V range with respect to ground at all times.
- The maximum differential voltage on any given analog input pair must remain within the selected voltage range.

The input [*common*-*mode voltage* + *signal*] of the differential channel must be in the −10 V to +20 V range in order to yield a useful result. For example, you input a 4 V pp sine wave to CHHI, and apply the same sine wave 180° out of phase to CHLO. The common mode voltage is 0 V. The differential input voltage swings from  $4 V$ -(-4 V) = 8 V to -4 V-4 V = -8V. Both inputs satisfy the -10 V to +20 V input range requirement, and the differential voltage is suited for the  $\pm 10$  V input range (see [Figure 6\)](#page-14-0).

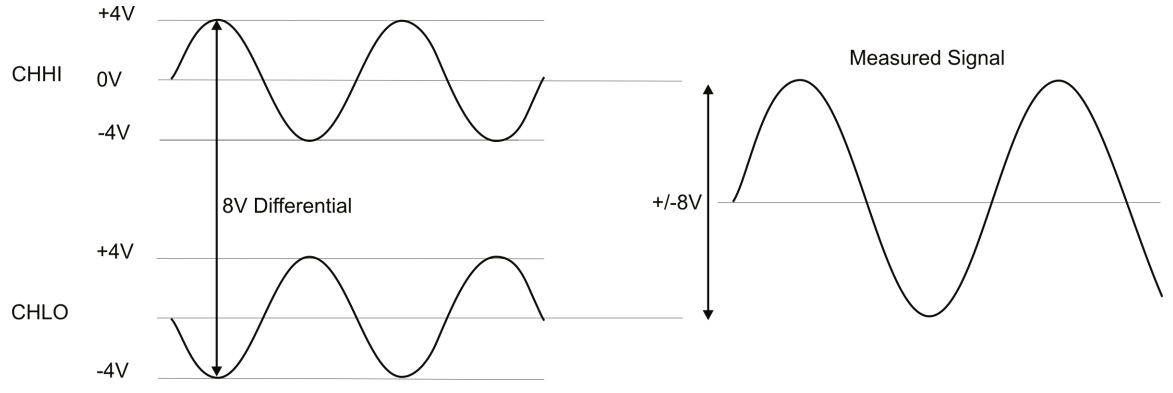

Figure 6. Differential voltage example: common mode voltage of 0 V

<span id="page-14-0"></span>If you increase the common mode voltage to 11 V, the differential remains at ±8 V. Although the [*commonmode* voltage + signal] on each input now has a range of  $+7$  V to  $+15$  V, both inputs still satisfy the -10 V to +20 V input requirement (see [Figure 7\)](#page-14-1).

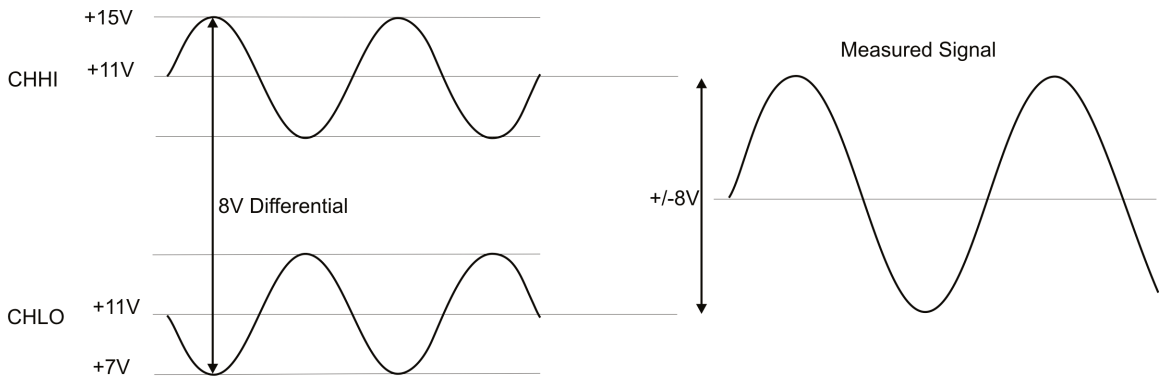

Figure 7. Differential voltage example: common mode voltage of 11 V

<span id="page-14-1"></span>If you decrease the common-mode voltage to -7 V, the differential stays at  $\pm 8$  V. However, the solution now violates the input range condition of  $-10 \text{ V}$  to  $+20 \text{ V}$ . The voltage on each analog input now swings from  $-3 \text{ V}$ to  $-11$  V. Voltages between  $-10$  V and  $-3$  V are resolved, but those below  $-10$  V are clipped (see [Figure 8\)](#page-15-0).

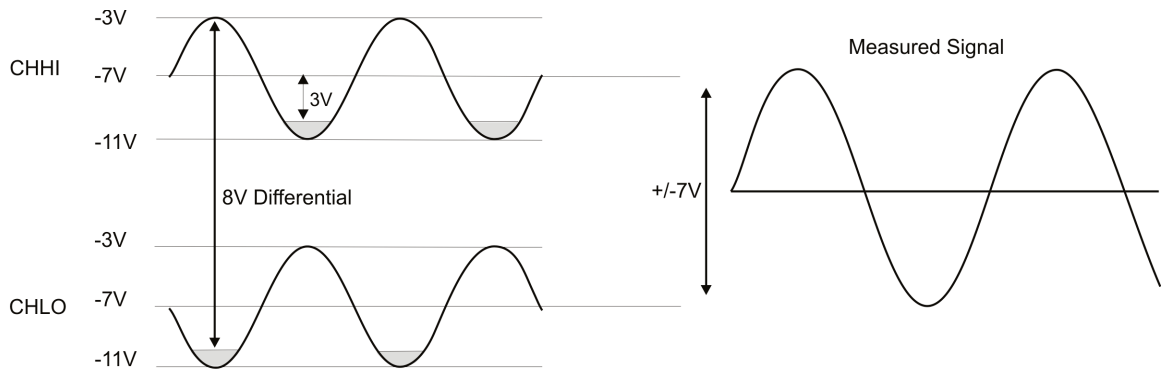

Figure 8. Differential voltage example: common mode voltage of -7 V

<span id="page-15-0"></span>Since the analog inputs are restricted to a −10 V to +20 V signal swing with respect to ground, all ranges *except* ±20V can realize a linear output for any differential signal with zero common mode voltage and full scale signal inputs. The ±20 V range is the exception. You cannot put −20 V on CHHI and 0 V on CHLO since this violates the input range criteria.

The table below shows some possible inputs and the expected results.

| <b>CHHI</b>     | <b>CHLO</b>    | <b>Result</b> |
|-----------------|----------------|---------------|
| $-20V$          | 0 <sub>V</sub> | Invalid       |
| $-15$ V         | $+5$ V         | Invalid       |
| $-10V$          | 0 <sub>V</sub> | $-10V$        |
| $-10$ V         | $+10V$         | $-20V$        |
| $0\;\mathrm{V}$ | $+10V$         | $-10V$        |
| 0V              | $+20V$         | $-20V$        |
| $+10V$          | $-10V$         | $+20V$        |
| $+10V$          | 0 <sub>V</sub> | $+10V$        |
| $+15$ V         | $-5V$          | $+20V$        |
| $+20V$          | $\mathbf{0}$   | $+20V$        |

Sample inputs and differential results

### **Analog output**

You can connect up to two analog output connections to screw terminal pins 13 and 14 (**D/A OUT 0** and **D/A OUT 1**). Each channel can be paced individually at rates up to 10,000 updates per second. Both channels can be paced simultaneously using the same time base at 5000 updates per channel. The 0-4.096 V output range provides a convenient 1 mV per LSB when setting the output voltage levels.

# **Digital I/O**

The USB-7204 has two eight-bit ports (**Port 0** – **Bit 0** to **Bit 7** and **Port 1 – Bit 0** to **Bit 7**). Each port is configurable as either input or output.

#### **Pull up/down configuration**

The digital pins are configurable via jumpers for pull-up to USB  $+5$  V (HI) or pull-down to ground (LO). Jumper JP2 configures Port 0, and JP1 configures Port 1. On power up and reset the DIO pins are configured as input and pulled by JP1/JP2.

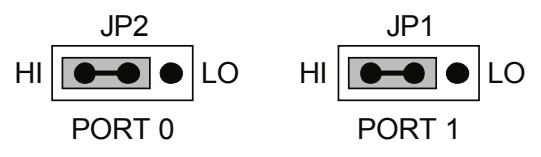

Figure 9. Jumper JP0 and JP1 configuration

When configured for input, the digital I/O terminals can be used to detect the state of any TTL level input.

#### **For more information on digital signal connections**

For more information on digital signal connections and digital I/O techniques, refer to the *Guide to Signal Connections* (available on our web site at [www.mccdaq.com/signals/signals.pdf\)](http://www.measurementcomputing.com/signals/signals.pdf).

### <span id="page-16-0"></span>**Trigger input**

The digital trigger input (**TRIG\_IN**) lets you start an acquisition when a signal's rising or falling edge is detected. This pin is internally connected to the TRIG IN pin on the Trigger/Sync connector (see pag[e 12\)](#page-11-0).

# **SYNC I/O**

The **SYNC** terminal is a bidirectional I/O signal that can be configured as an input or an output (default):

 Configure as an external clock input to externally pace the A/D conversions from an external source or another USB-7204. The SYNC terminal supports TTL-level input signals of up to 50 kHz.

When used as a clock input, the SYNC pin operates in one of two modes – slave or gated slave.

- o In slave mode, the USB-7204 ignores the first clock pulse in order to ensure adequate setup time. Use this mode when the USB-7204 is being paced from a continuous clock source, such as a generator.
- o In gated slave mode, it is assumed that the clock signal is held off for an adequate amount of time for setup to occur. No clock pulses are ignored. Use this mode when the source of the external clock is another USB-7204.
- Configure as an output to pace the conversions on another USB-7204.

When configured as an output, the internal A/D pacer clock is sent to the screw terminal. You can use this signal as a clock input to a second USB-7204 by connecting it to the SYNC pin and Trig/SYNC connector of the second device.

The **SYNC** pin is internally connected to the SYNC pin on the Trigger/Sync connector (see pag[e 12\)](#page-11-0).

### **Counter input**

The **CTR** connection is a TTL-level input to a 32-bit event counter. Refer to [Figure 5](#page-13-0) [on page 14](#page-13-0) for the location of this pin. The internal counter increments when the TTL level transitions from low to high. The counter can count frequencies of up to 1 MHz.

### **Power output**

The **+5V<sub>USER</sub>** output connection is a 5 volt output that is supplied by the host computer.

**Caution!** Do not connect to an external power supply to this terminal or you may damage the USB-7204 and possibly the computer.

The maximum total output current that can be drawn from all USB-7204 connections (power, analog and digital outputs) is 420 mA. This maximum applies to most personal computers and self-powered USB hubs. Bus-powered hubs and notebook computers may limit the maximum available output current to 100 mA.

Just connecting the USB-7204 to your computer draws 80 mA of current from the USB +5 V supply. Once you start running applications with the USB-7204, each DIO bit can draw up to 2.5 mA, and each analog output can draw 15 mA. The maximum amount of +5 V current available for experimental use, over and above that required by the USB-7204, is the difference between the *total current requirement* of the USB (based on the application) and the *allowed current draw* of the computer platform (500 mA for desktop computers and selfpowered hubs, or 100 mA for bus-powered hubs and notebook computers). It shall not exceed 375 mA, based on the Slo-Blo Fuse current rating connected to the +5V terminal.

With all outputs at their maximum output current, you can calculate the total current requirement of the USB-7204 USB  $+5$  V as follows:

(USB-7204 @ 80 mA) + (16 DIO @ 2.5 mA ea) + (2 AO @ 15 mA ea ) = 150 mA

For an application running on a computer or powered hub, the maximum available excess current is 500 mA − 150 mA = 350 mA. This number is the total maximum available current at the **+5V**user **output** screw terminal. Measurement Computing highly recommends that you figure in a safety factor of 20% below this maximum current loading for your applications. A conservative, safe user maximum in this case would be in the 350 mA to 375 mA range (fuse-rated).

Since laptop computers typically allow up to 100 mA, the USB-7204 in a fully-loaded configuration may be above that allowed by the computer. In this case, you must determine the per-pin loading in the application to ensure that the maximum loading criteria is met. The per-pin loading is calculated by simply dividing the +5 V by the load impedance of the pin in question.

#### **Ground**

The analog ground (**AGND**) terminals provide a common ground for all analog channels.

The digital ground (**GND**) terminals provide a common ground for the digital, trigger, counter, and sync channels and the power terminal.

# **Accuracy**

The overall accuracy of any instrument is limited by the error components within the system. Quite often, resolution is incorrectly used to quantify the performance of a measurement product. While "12-bits" or "1 part in 4096" does indicate what can be resolved, it provides little insight into the quality of an absolute measurement. Accuracy specifications describe the actual results that can be realized with a measurement device.

There are three types of errors which affect the accuracy of a measurement system:

- **offset**
- $\Box$  gain
- nonlinearity

The primary error sources in the USB-7204 are offset and gain. Nonlinearity is small in the USB-7204, and is not significant as an error source with respect to offset and gain.

[Figure 10](#page-17-0) shows an ideal, error-free, USB-7204 transfer function. The typical calibrated accuracy of the USB-7204 is range-dependent, as explained in the *Specifications* chapter [on page 22.](#page-21-0) We use a ±10 V range here as an example of what you can expect when performing a measurement in this range.

#### **The accuracy plots in** [Figure 10](#page-17-0) **are drawn for clarity and are not drawn to scale.**

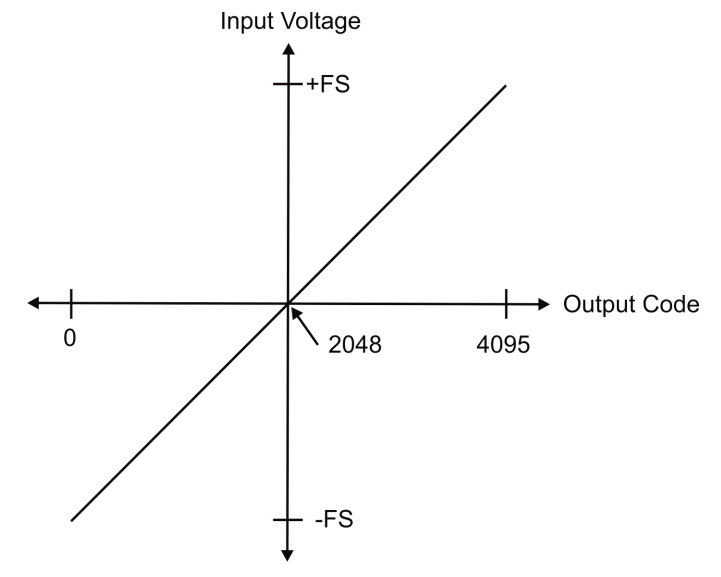

<span id="page-17-0"></span>Figure 10. Ideal ADC transfer function

The USB-7204 offset error is measured at mid-scale. Ideally, a zero volt input should produce an output code of 2048. Any deviation from this is an offset error. [Figure 11](#page-18-0) shows the USB-7204 transfer function with an offset error. The typical offset error specification on the  $\pm 10$  V range is  $\pm 9.77$  mV. Offset error affects all codes equally by shifting the entire transfer function up or down along the input voltage axis.

#### **The accuracy plots in [Figure 11](#page-18-0) are drawn for clarity and are not drawn to scale.**

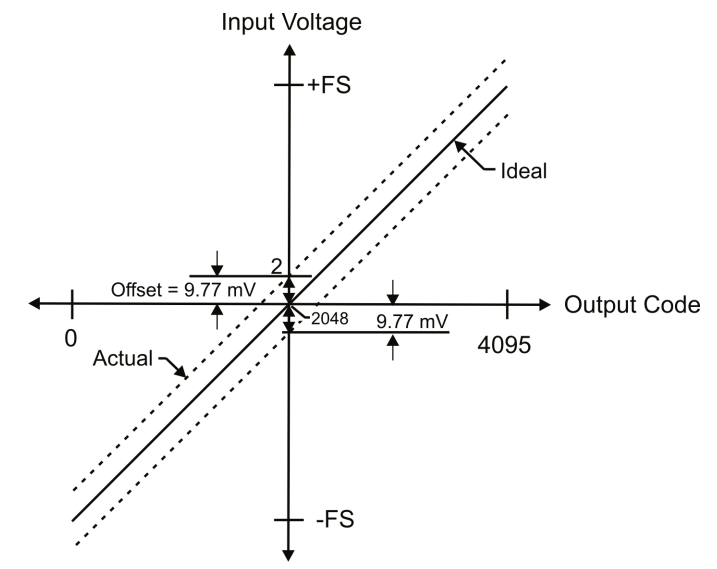

Figure 11. ADC transfer function with offset error

<span id="page-18-0"></span>Gain error is a change in the slope of the transfer function from the ideal, and is typically expressed as a percentage of full-scale. [Figure 12](#page-18-1) shows the USB-7204 transfer function with gain error. Gain error is easily converted to voltage by multiplying the full-scale (**FS**) input by the error.

#### **The accuracy plots in [Figure 12](#page-18-1) are drawn for clarity and are not drawn to scale.**

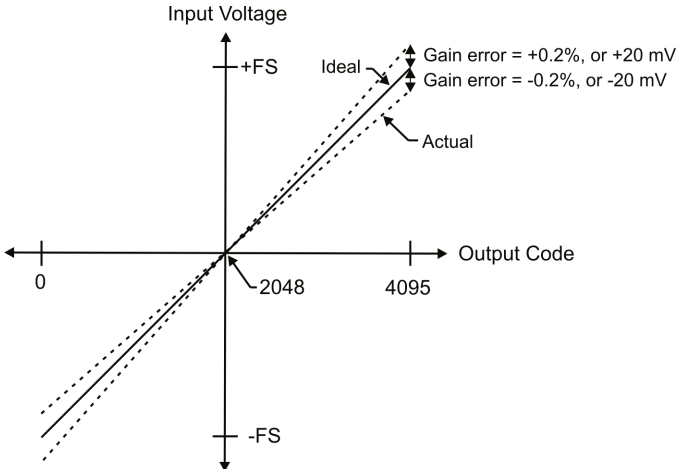

Figure 12. ADC Transfer function with gain error

<span id="page-18-1"></span>For example, the USB-7204 exhibits a typical calibrated gain error of  $\pm 0.2\%$  on all ranges. For the  $\pm 10$  V range, this would yield 10 V  $\times \pm 0.002 = \pm 20$  mV. This means that at full scale, neglecting the effect of offset for the moment, the measurement would be within 20 mV of the actual value. Note that gain error is expressed as a ratio. Values near ±FS are more affected from an absolute voltage standpoint than are values near mid-scale, which see little or no voltage error.

Combining these two error sources i[n Figure 13,](#page-19-0) we have a plot of the error band of the USB-7204 for the ±10 V range. This is a graphical version of the typical accuracy specification of the product.

#### **The accuracy plots in [Figure 13](#page-19-0) are drawn for clarity and are not drawn to scale**

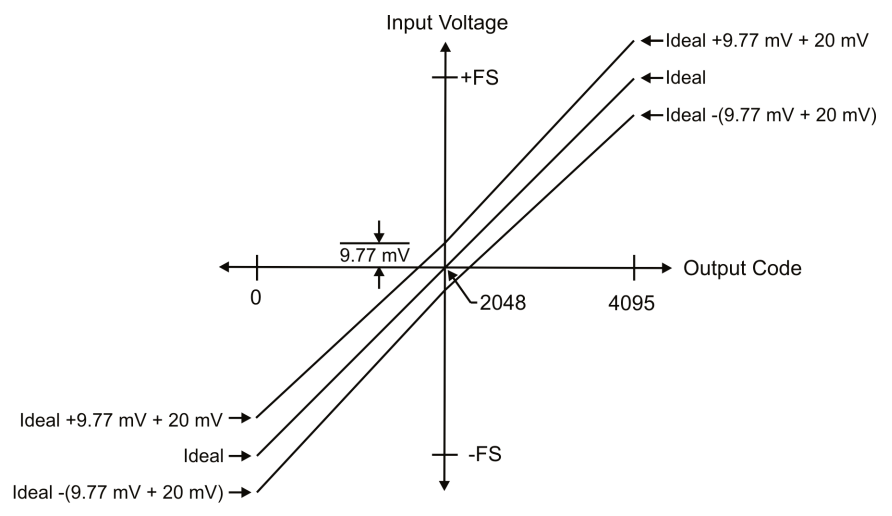

Figure 13. Error band plot

# <span id="page-19-0"></span>**Channel gain queue**

Use the device's channel gain queue to set up a scan sequence with a unique per-channel gain setting and channel sequence. The queue is large enough for up to 16 channel configurations limited to either single-ended or differential mode.

The channel gain queue feature removes the restriction of using an ascending channel sequence at a fixed gain. This feature creates a channel list which is written to local memory on the USB-7204. The channel list is made up of a channel number and range setting. An example of a four-element list is shown in the table below.

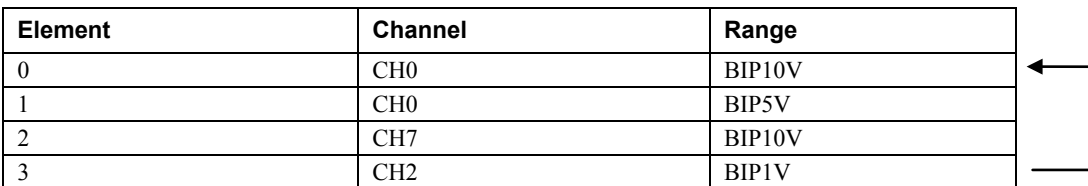

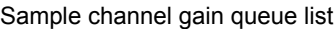

When a scan begins with the gain queue enabled, the USB-7204 reads the first element, sets the appropriate channel number and range, and then acquires a sample. The properties of the next element are then retrieved, and another sample is acquired. This sequence continues until all elements in the gain queue have been selected. When the end of the channel list is detected, the sequence returns to the first element in the list.

This sequence repeats until the specified number of samples is gathered. You must carefully match the gain to the expected voltage range on the associated channel — otherwise, an over range condition can occur. Although this condition does not damage the USB-7204, it does produce a useless full-scale reading. It can also introduce a long recovery time from saturation, which can affect the next measurement in the queue.

# **Synchronized operations**

You can connect the SYNC pin of two USB-7204 devices together in a master/slave configuration and acquire data from the analog inputs of both devices using one clock. When the SYNC pin is configured as an output, the internal A/D pacer clock is sent to the screw terminal. You can use this signal as a clock input to a second USB-7204 by connecting it to the SYNC pin and Trig/SYNC connector of the second device.

# **Mechanical drawing**

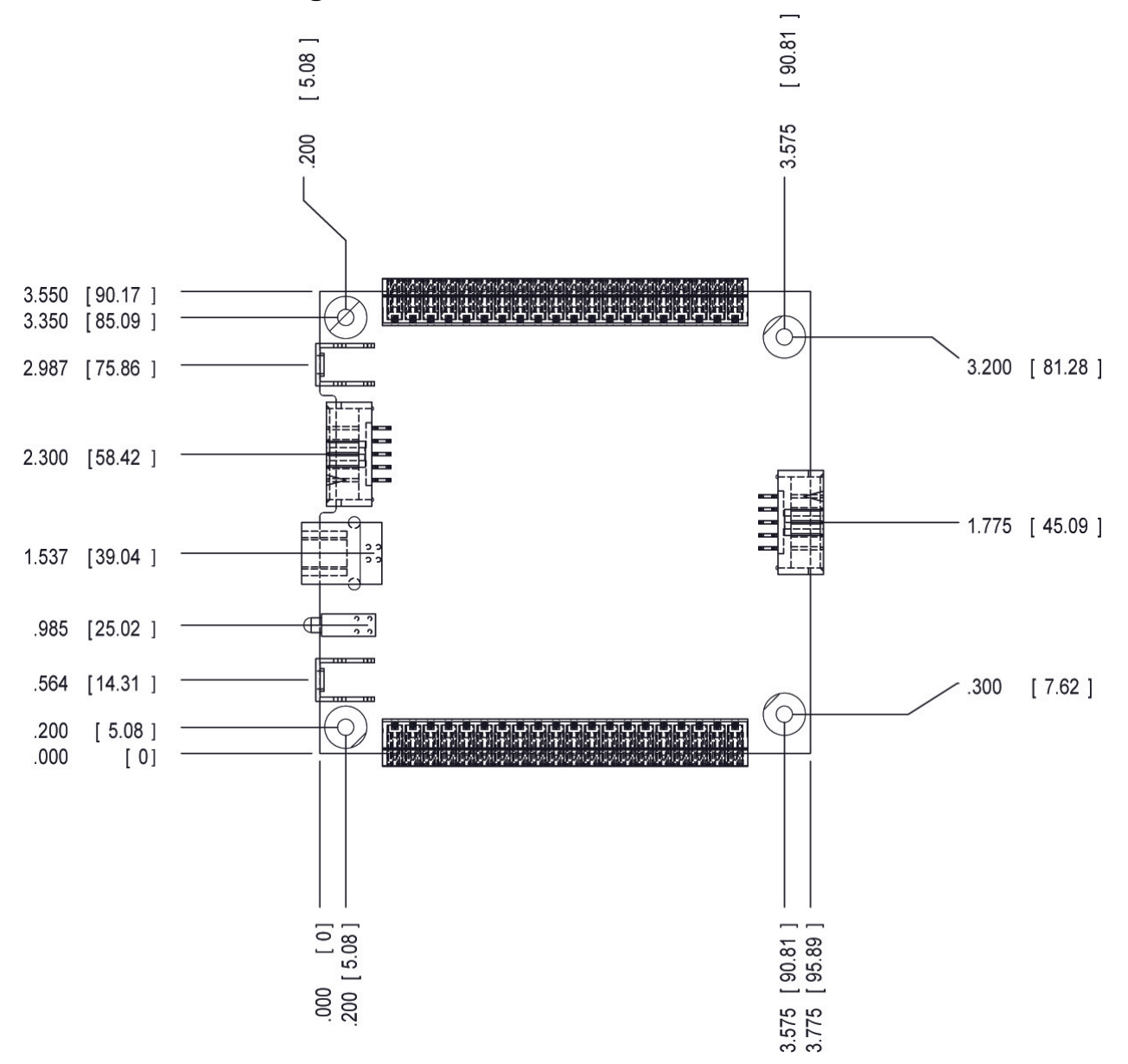

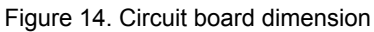

# <span id="page-21-0"></span>**Specifications**

**All specifications are subject to change without notice. Typical for 25°C unless otherwise specified. Specifications in** *italic text* **are guaranteed by design.**

# **Analog input**

Table 1. Analog input specifications

| <b>Parameter</b>                                                           | <b>Conditions</b>                  | <b>Specification</b>                                                                                                    |
|----------------------------------------------------------------------------|------------------------------------|----------------------------------------------------------------------------------------------------|
| A/D converter type                                                         |                                    | Successive approximation type                                                                                                    |
| Input modes                                                                |                                    | Single-ended or differential (default)                                                                                                    |
| Input voltage range for linear operation,<br>single-ended mode             | CH <sub>x</sub> to G <sub>ND</sub> | $\pm 10$ volts (V) max                                                                                                    |
| Input common-mode voltage range for linear<br>operation, differential mode | CH <sub>x</sub> to G <sub>ND</sub> | $-10$ V min, $+20$ V max                                                                                                    |
| Absolute maximum input voltage                                             | CHx to GND                         | $\pm 28$ V max                                                                                                    |
| Input impedance                                                            |                                    | $122 k\Omega$                                                                                                    |
| Input current (Note 1)                                                     | $Vin = +10 V$                      | 70 microamperes $(\mu A)$ typ                                                                                                    |
|                                                                            | $V$ in = 0 V                       | $-12 \mu A$ typ                                                                                                    |
|                                                                            | $Vin = -10 V$                      | $-94$ $\mu$ A typ                                                                                                    |
| Number of channels                                                         |                                    | 8 single-ended / 4 differential, software-<br>selectable                                                                                                    |
| Configuration                                                              |                                    | Single A/D                                                                                                    |
| Sampling method                                                            |                                    | Multiplexed                                                                                                    |
| Input ranges, single-ended mode                                            |                                    | $\pm 10 \text{ V}$ ,<br>$G=2$                                                                                                    |
| Input ranges, differential mode                                            |                                    | $\pm 20 \text{ V}$ , G=1<br>$\pm 10$ V, G=2 (default)<br>$\pm 5$ V,<br>$G=4$<br>$\pm 4$ V,<br>$G=5$<br>$\pm 2.5 \text{ V}, \text{ G=8}$<br>$\pm 2.0 \text{ V}$ , G=10<br>$\pm 1.25$ V, G=16<br>$\pm 1.0 \text{ V}, \text{ } G = 20$<br>Software-selectable |
| Throughput (Note 2)                                                        | Software paced                     | 250 samples per second (S/s) typ, system<br>dependent                                                                                                    |
|                                                                            | Scan to system memory              | 0.596 to 50,000 S/s                                                                                                    |
| Channel gain queue                                                         | Up to 16 elements                  | Software-selectable channel, range.                                                                                                    |
| Resolution (Note 3)                                                        | Differential                       | 12 bits, no missing codes                                                                                                    |
|                                                                            | Single-ended                       | 11 bits                                                                                                    |
| Integral linearity error                                                   |                                    | $\pm 1$ least significant bit (LSB) typ                                                                                                    |
| Differential linearity error                                               |                                    | $\pm 0.5$ LSB typ                                                                                                    |
| Repeatability                                                              |                                    | $\pm 1$ LSB typ                                                                                                    |
| Trigger source                                                             | Software-selectable                | External digital: TRIG IN                                                                                                    |
| Pacer source                                                               | Software-selectable                | • Internal<br>· External (SYNC), rising edge triggered<br>External Gated (SYNC), see Note 4<br>• Programmed IO                                                                                                    |

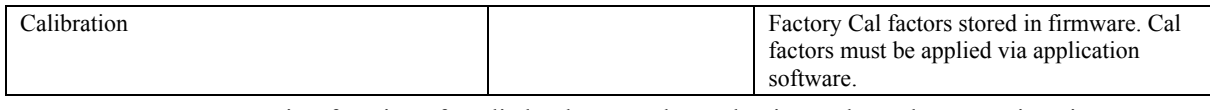

- **Note 1:** Input current is a function of applied voltage on the analog input channels. For a given input voltage,  $V_{in}$ , the input leakage is approximately equal to (8.181\* $V_{in}$ –12)  $\mu$ A.
- **Note 2:** Maximum throughput scanning to computer memory is machine dependent. The rates specified are for Windows XP only.
- **Note 3:** The AD7870 converter only returns 11-bits (0-2047 codes) in single-ended mode and 12-bits in differential mode. Firmware versions prior to 2.04 have LSB justified data. Firmware versions from 2.04 on have MSB justified data.
- **Note 4:** External Gated Sync holds off the first clock pulse after setting up a scan to ensure adequate setup time for the first conversion.

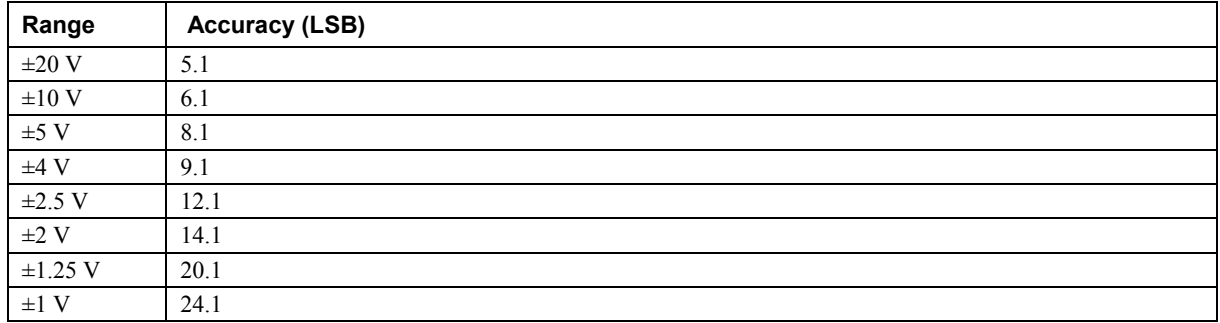

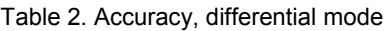

#### Table 3. Accuracy, single-ended mode

| Range      | <b>Accuracy (LSB)</b> |
|------------|-----------------------|
| $\pm 10$ V | 4.V                   |

Table 4. Accuracy components, differential mode - All values are (±)

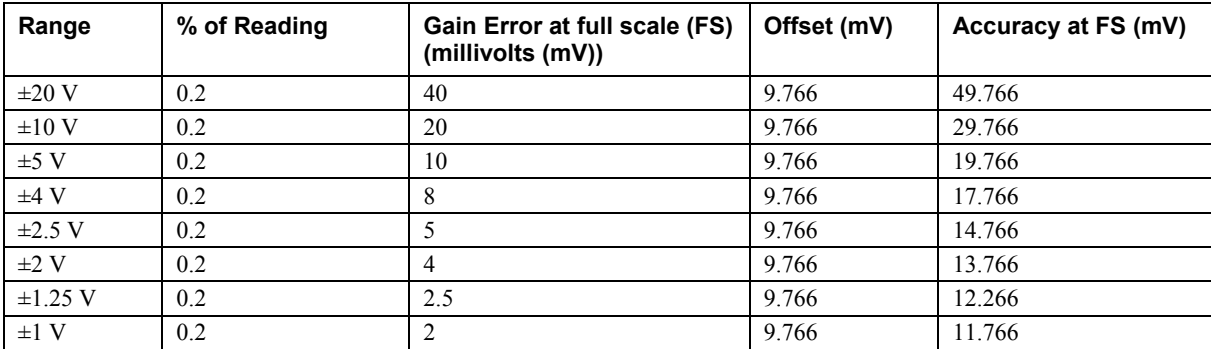

Table 5. Accuracy components, single-ended mode - All values are (±)

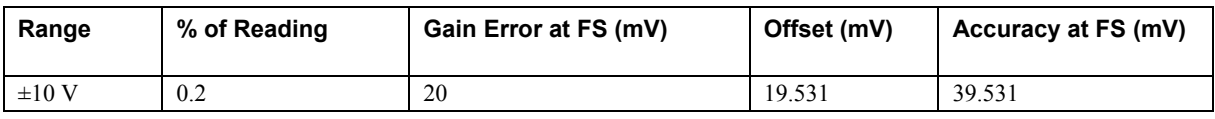

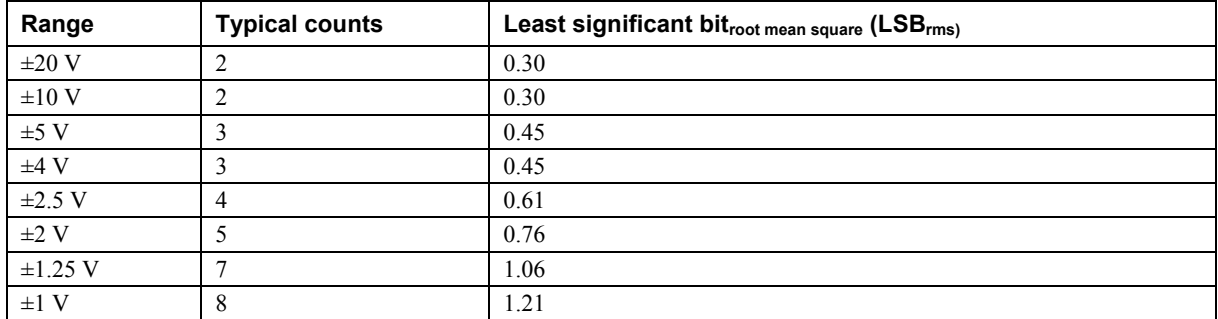

#### Table 6. Noise performance, differential mode

Table 7. Noise performance, single-ended mode

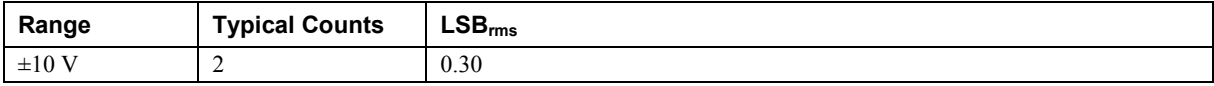

# **Analog output**

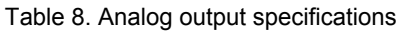

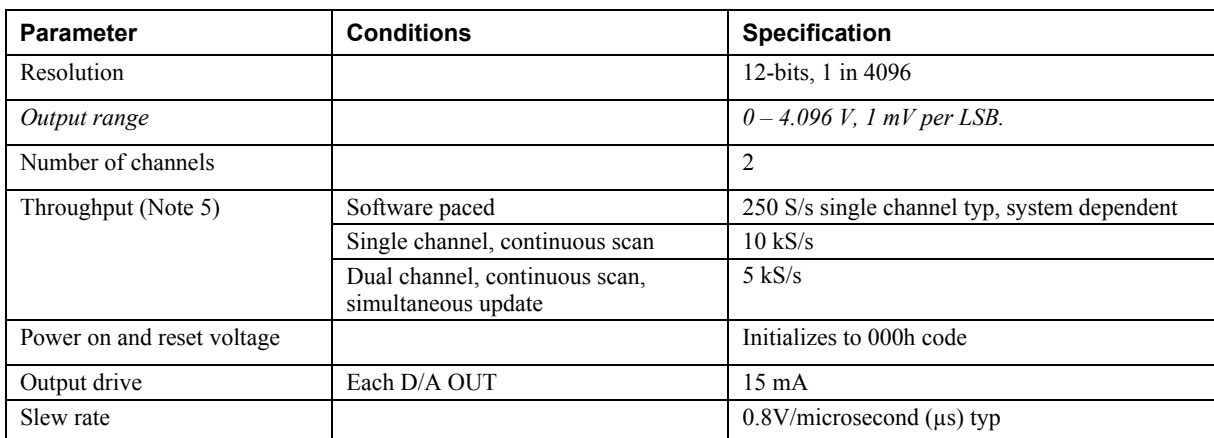

**Note 5:** Maximum throughput scanning to computer memory is machine dependent. The rates specified are for Windows XP only. Maximum rates on operating systems that predate XP may be less and must be determined through testing on your machine.

Table 9. Analog output accuracy, all values are (±)

| Range                    | <b>Accuracy (LSB)</b>       |
|--------------------------|-----------------------------|
| $0 \text{ V}$ to 4.096 V | 4.0 typ, $45.0 \text{ max}$ |

#### Table 10. Analog output accuracy components, all values are  $(\pm)$

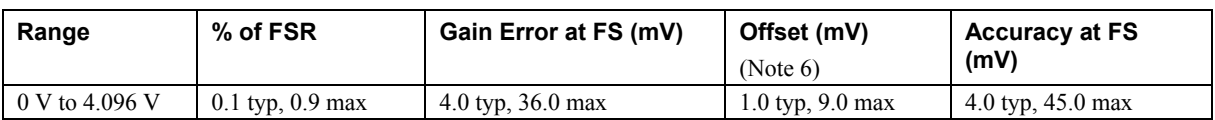

**Note 6:** Negative offsets will result in a fixed zero-scale error or "dead band." At the max offset of 9 mV, any input code of less than 0x009 will not produce a response in the output.

# **Digital input/output**

| <b>Parameter</b>                         | <b>Specification</b>                                                                                                    |
|------------------------------------------|----------------------------------------------------------------------------------------------------|
| Digital type                             | <b>CMOS</b>                                                                                                    |
| Number of $I/O$                          | 16 (Port 0 bit 0 through bit 7, Port 1 bit 0through bit 7)                                                                               |
| Configuration                            | 2 banks of 8                                                                                                    |
| Pull up/pull-down configuration          | All pins configurable via jumpers (JP1 and JP2) to Vs or Ground via 47 k resistors.<br>JP1 configures Port 1, and JP2 configures Port 0. |
| Input high voltage                       | 2.0 V min, 5.5 V absolute max                                                                                                    |
| Input low voltage                        | $0.8$ V max, $-0.5$ V absolute min                                                                                                    |
| Output high voltage<br>$(IOH = -2.5 mA)$ | 3.8 V min                                                                                                    |
| Output low voltage<br>$(IOL = 2.5 mA)$   | $0.7 V$ max                                                                                                    |
| Power on and reset state                 | Input                                                                                                    |

Table 11. Digital I/O specifications

# **External trigger**

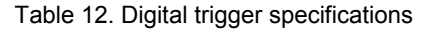

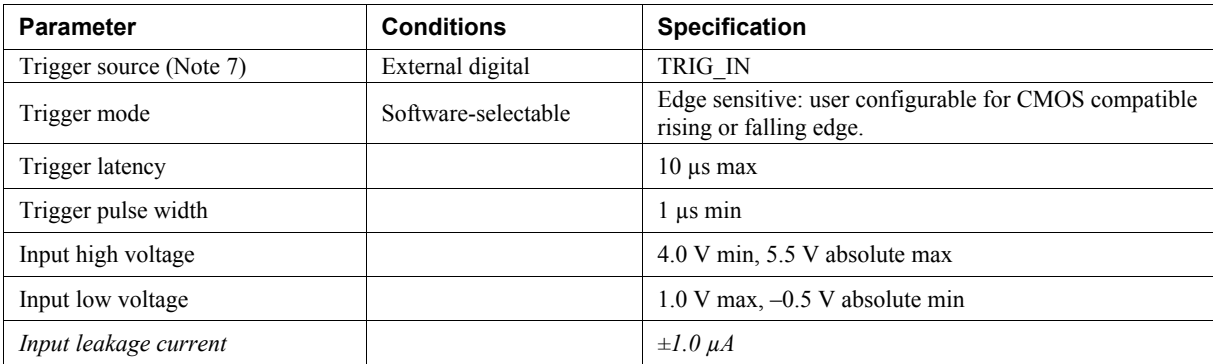

**Note 7:** TRIG\_IN is a Schmitt trigger input protected with a 1.5 kilohm (kΩ) series resistor.

# **External clock input/output**

| <b>Parameter</b>              | <b>Conditions</b> | <b>Specification</b>                           |
|-------------------------------|-------------------|------------------------------------------------|
| Pin name                      |                   | <b>SYNC</b>                                    |
| Pin type                      |                   | <b>Bidirectional</b>                           |
| Software-selectable direction | Output (default)  | Outputs internal A/D pacer clock.              |
|                               | Input             | Receives A/D pacer clock from external source. |
| Input clock rate              |                   | 50 KHz, max                                    |
| Clock pulse width             | Input mode        | $1 \mu s$ min                                  |
|                               | Output mode       | $5 \mu s$ min                                  |
| Input leakage current         | Input mode        | $\pm 1.0 \mu A$                                |
| Input high voltage            |                   | 4.0 V min, 5.5 V absolute max                  |
| Input low voltage             |                   | $1.0$ V max, $-0.5$ V absolute min             |
| Output high voltage (Note 8)  | $IOH = -2.5 mA$   | 3.3 V min                                      |
|                               | No load           | 3.8 V min                                      |
| Output low voltage (Note 8)   | $IOL = 2.5 mA$    | $1.1 V$ max                                    |
|                               | No load           | $0.6 V$ max                                    |

Table 13. External clock I/O specifications

**Note 8:** SYNC is a Schmitt trigger input and is over-current protected with a 1.5 kΩ series resistor.

# **Counter**

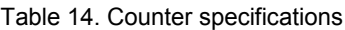

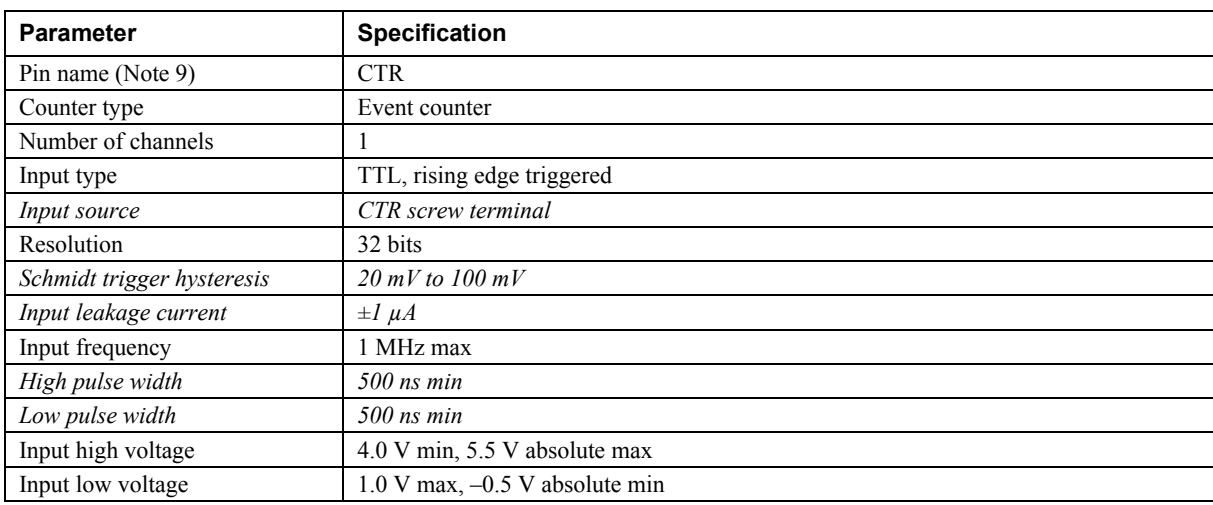

**Note 9:** CTR is a Schmitt trigger input protected with a 1.5K Ω series resistor.

# **Non-volatile memory**

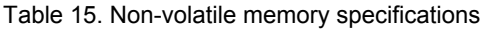

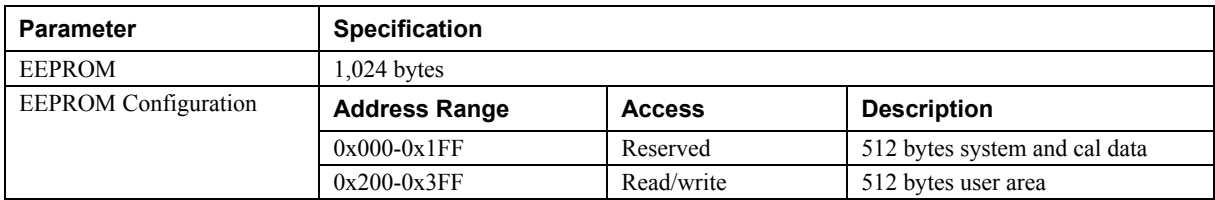

# **Microcontroller**

Table 16. Microcontroller specifications

| <b>Parameter</b> | <b>Specification</b>                        |
|------------------|---------------------------------------------|
| Type             | High performance 8-bit RISC microcontroller |
| Program Memory   | 32,768 words                                |
| Data Memory      | $3.936$ bytes                               |

# **Indicator LEDs**

Table 17. Indicator LED specifications

| <b>Parameter</b>  | <b>Specification</b>                                                           |
|-------------------|--------------------------------------------------------------------------------|
| Power LED (top)   | Indicates that the device's microcontroller has power and is configured.       |
| <b>Status LED</b> | Blinks to indicate USB communications.                                         |
| OEM power         | OEM Connector; LED sink current up to 5 mA per LED $\omega$ 5 V <sub>max</sub> |

# **Power**

| <b>Parameter</b>                       | <b>Conditions</b>                                                                                    | <b>Specification</b>  |
|----------------------------------------|----------------------------------------------------------------------------------------------------|-----------------------|
| Supply current (Note 10)               |                                                                                                    | $80 \text{ mA}$       |
| $+5VUSER$ power available<br>(Note 11) | • Connected to self-powered hub<br>• Connected to externally-powered root port hub                   | 4.5 V min, 5.25 V max |
|                                        | Connected to bus-powered hub                                                                         | 4.1 V min, 5.25 V max |
| Output current (Note 12)               | Connected to self-powered hub<br>Connected to externally-powered root port hub                       | $420 \text{ mA max}$  |
|                                        | Connected to bus-powered hub                                                                         | $20 \text{ mA max}$   |
| Fuse F1, (F4 spare)                    | 0452.500 - Littelfuse $0.5A$ NANO <sup>2®</sup> Slo-Blo <sup>®</sup> Subminiature Surface Mount Fuse |                       |
| Fuse $F2$ , $(F3 \text{ spare})$       | 0452.375 - Littelfuse 0.375A NANO <sup>2®</sup> Slo-Blo <sup>®</sup> Subminiature Surface Mount Fuse |                       |

Table 18. Power specifications

**Note 10:** This is the total current requirement for the USB-7204 which includes up to 10 mA for the status LED.

**Note 11:** *Self-powered hub* refers to a USB hub with an external power supply. Self-powered hubs allow a connected USB device to draw up to 500 mA.

> *Root port hubs* reside in the computer's USB host controller. The USB port(s) on your computer are root port hubs. All externally powered root port hubs (desktop computers) provide up to 500 mA of current for a USB device. Battery-powered root port hubs provide 100 mA or 500 mA, depending upon the manufacturer. A laptop computer that is not connected to an external power adapter is an example of a battery-powered root port hub.

> *Bus powered hubs* receive power from a self-powered or root port hub. In this case the max current available from the USB +5 V is 100 mA. The minimum USB +5 V voltage level can be as low as 4.1 V.

Protected by fuse F2 at 375 mA.

**Note 12:** This refers to the total amount of current that can be sourced from the USB +5 V, analog outputs and digital outputs.

# **General**

| <b>Parameter</b>                         | <b>Specification</b>    |                                                                                                    |
|------------------------------------------|-------------------------|----------------------------------------------------------------------------------------------------|
| Device type                              | USB 2.0 (full-speed)    |                                                                                                    |
| Device compatibility                     | <b>USB 1.1, USB 2.0</b> |                                                                                                    |
| DEFAULTS for<br>programmable options and | AI                      | Channel Mode = Differential<br>Range = $\pm 10$ V                                                                                                    |
| "DEV:RESET/DEFAULT"<br>message           | AInScan                 | Low Channel = $0$<br>High Channel = $0$<br>Samples = $1000$<br>$Rate = 1000$<br>Range = $\pm 10$ V<br>$Pacer = Master$<br>Transfer Mode = $BlockIO$<br>Trigger = Disabled |
|                                          |                         | $Queue = Disabled$<br>$Status =$ Idle                                                                                                    |
|                                          | AITrig                  | Trigger Polarity = $Rising$<br>Rearm - Disabled                                                                                                    |
|                                          | AOutScan                | Low Channel $= 0$<br>High Channel = $0$<br>Samples = $1000$<br>$Rate = 1000$<br>Trigger = Disabled<br>$Status = Idle$                                                     |
|                                          | <b>CTR</b>              | Value = $0$                                                                                                    |

Table 19. General specifications

# **Environmental**

Table 20. Environmental specifications

| <b>Parameter</b>            | <b>Specification</b>             |
|-----------------------------|----------------------------------|
| Operating temperature range | $0^{\circ}$ C to 70 $^{\circ}$ C |
| Storage temperature range   | $-40$ °C to 70 °C                |
| Humidity                    | $0\%$ to 90% non-condensing      |

# **Mechanical**

Table 21. Mechanical specifications

| <b>Parameter</b>                     | <b>Specification</b>                                                                                                    |
|--------------------------------------|----------------------------------------------------------------------------------------------------|
| Dimensions (L $\times$ W $\times$ H) | $90.17 \times 95.25 \times 12.70$ mm $(3.55 \times 3.75 \times 0.5$ in.)<br>111.76 mm (4.40 in.) length with detachable screw terminals connected |
| USB cable length                     | $3 m (9.84 ft)$ max                                                                                                    |
| User connection length               | $3 m (9.84 ft)$ max                                                                                                    |

# **Main connector and pinout**

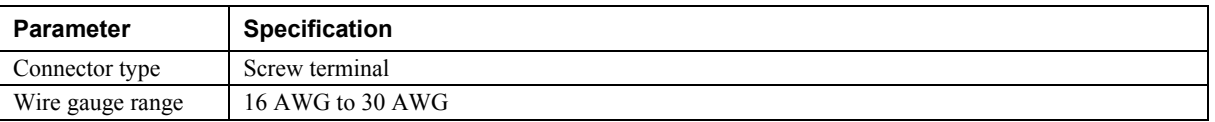

4-channel differential mode pinout

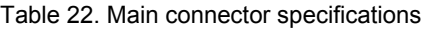

#### Pin Signal Name **Pin Signal Name** 1 CH0 IN HI 21 Port 0 Bit 0 2 CH0 IN LO<br>
22 Port 0 Bit 1<br>
23 Port 0 Bit 2 3 AGND 23 Port 0 Bit 2 4 CH1 IN HI 24 Port 0 Bit 3 5 CH1 IN LO 25 Port 0 Bit 4 6 | AGND | 26 | Port 0 Bit 5 7 CH2 IN HI 27 Port 0 Bit 6 8 | CH2 IN LO 28 | Port 0 Bit 7 9 | AGND | 29 | GND 10 CH3 IN HI  $\vert$  30 +5V<sub>USER</sub> 11 CH3 IN LO 31 GND 12 AGND 32 Port 1 Bit 0 13 D/A OUT 0 33 Port 1 Bit 1 14 D/A OUT 1 34 Port 1 Bit 2 15 AGND 35 Port 1 Bit 3 16 | N/C (no connect) 36 | Port 1 Bit 4 17 GND 37 Port 1 Bit 5 18 | TRIG\_IN 38 | Port 1 Bit 6 19 SYNC 39 Port 1 Bit 7 20 CTR 10 40 GND

#### 8-channel single-ended mode pinout

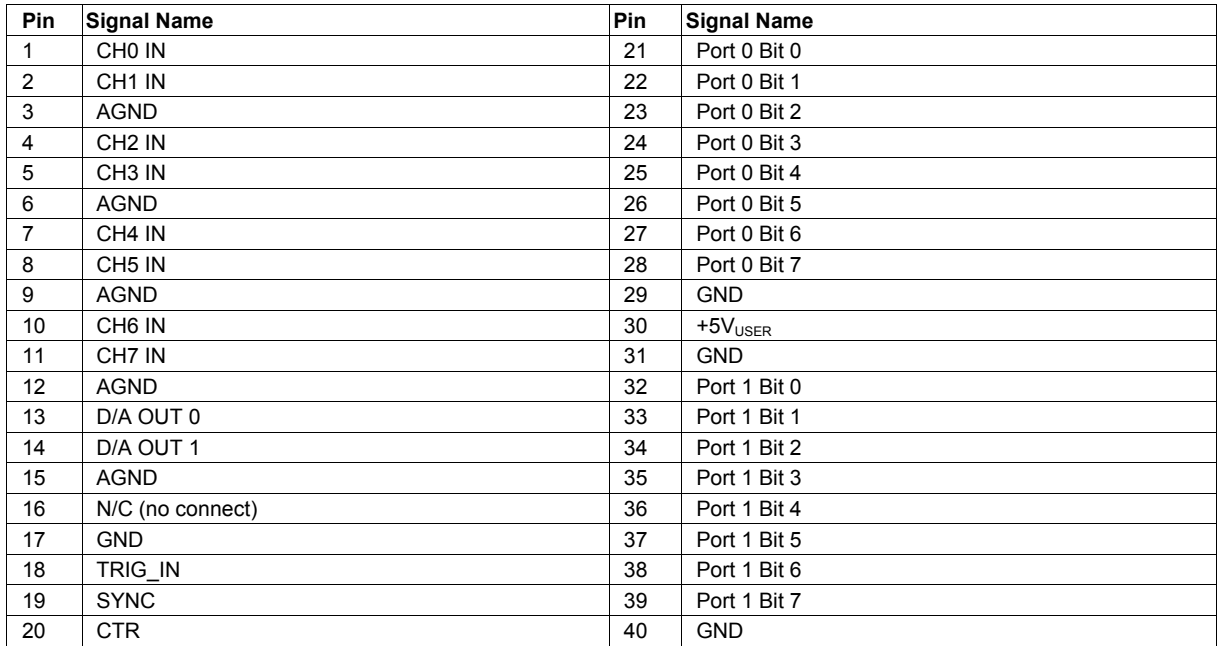

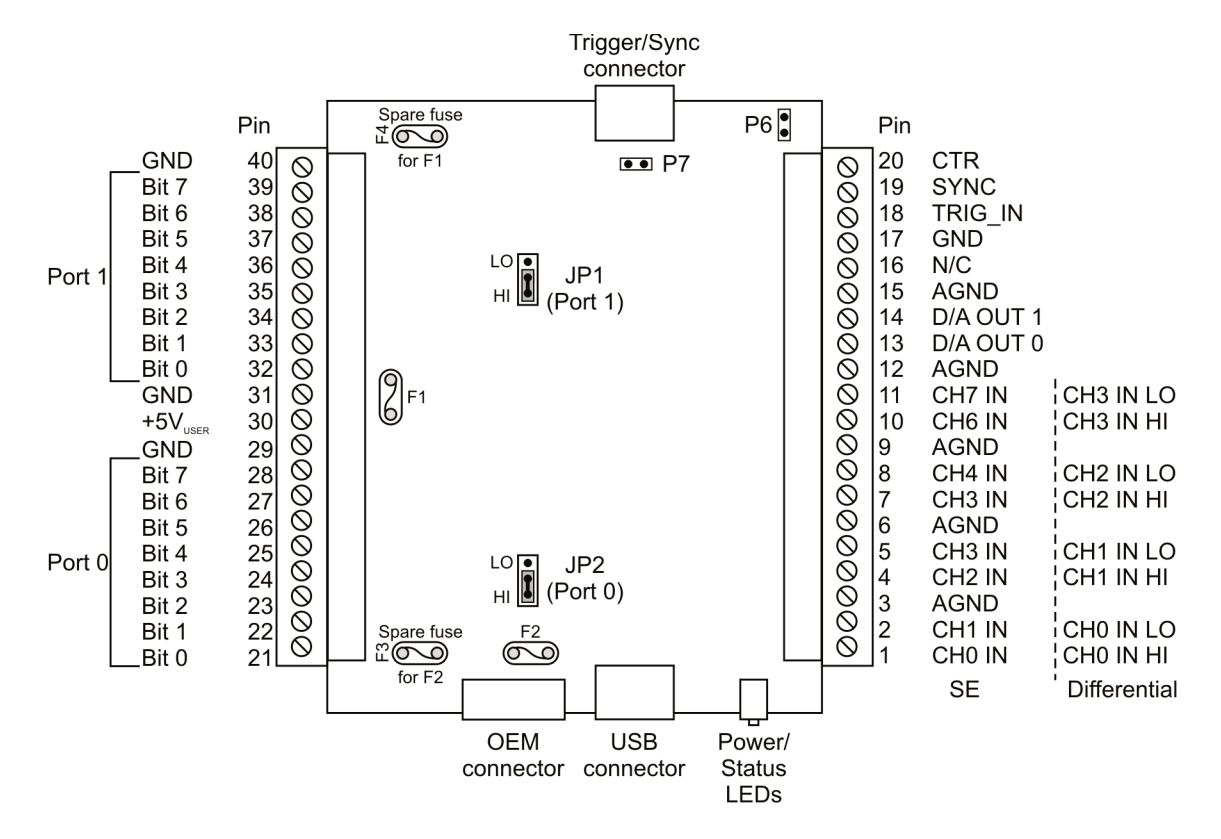

# **OEM connector and pinout (P4)**

Table 23. OEM connector specifications

| <b>Parameter</b> | <b>Specification</b>                               |
|------------------|----------------------------------------------------|
| Connector type   | 10 position 2.54 mm $(0.1 \text{ in.})$ box header |

Table 24. OEM connector pinout

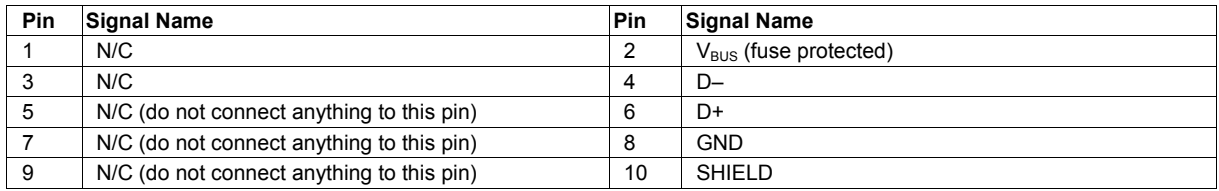

# **Trigger/Sync connector and pinout (P5)**

Table 25. Trigger/Sync connector specifications

| Parameter      | <b>Specification</b>                               |
|----------------|----------------------------------------------------|
| Connector type | 10 position 2.54 mm $(0.1 \text{ in.})$ box header |

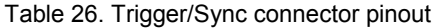

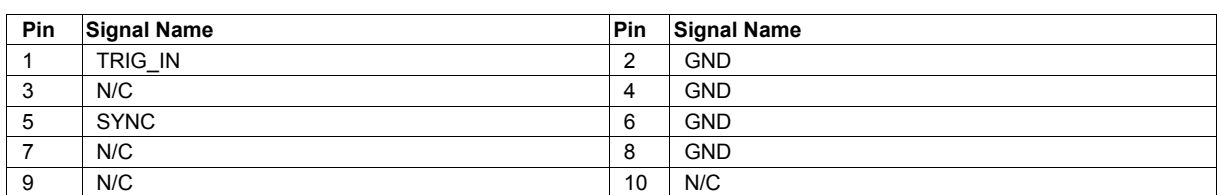

# **Declaration of Conformity**

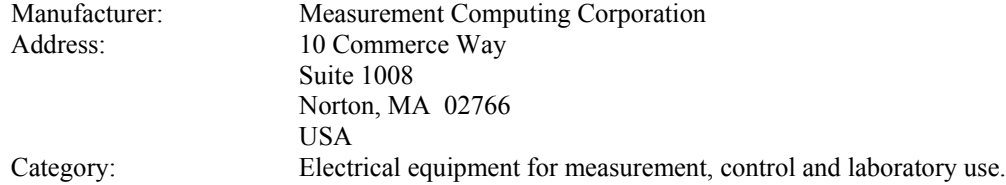

Measurement Computing Corporation declares under sole responsibility that the product

#### **USB-7204**

to which this declaration relates is in conformity with the relevant provisions of the following standards or other documents:

EC EMC Directive 2004/108/EC: General Requirements, EN 61326-1:2006 (IEC 61326-1:2005).

Emissions:

- EN 55011 (2007) / CISPR 11(2003): Radiated emissions: Group 1, Class A
- **EN 55011 (2007) / CISPR 11(2003): Conducted emissions: Group 1, Class A**

Immunity: EN 61326-1:2006, Table 3.

- IEC 61000-4-2 (2001): Electrostatic Discharge immunity.
- IEC 61000-4-3 (2002): Radiated Electromagnetic Field immunity.

To maintain compliance to the standards of this declaration, the following conditions must be met.

- The host computer, peripheral equipment, power sources, and expansion hardware must be CE compliant.
- All I/O cables must be shielded, with the shields connected to ground.
- I/O cables must be less than 3 meters (9.75 feet) in length.
- The host computer or embedded system must be properly grounded.
- **Equipment must be operated in a controlled electromagnetic environment as defined by Standards EN** 61326-1:2006, or IEC 61326-1:2005.

Declaration of Conformity based on tests conducted by Chomerics Test Services, Woburn, MA 01801, USA in August, 2004. Test records are outlined in Chomerics Test Report #EMI3948.04. Further testing was conducted by Chomerics Test Services, Woburn, MA. 01801, USA in December, 2008. Test records are outlined in Chomerics Test report #EMI5216.08.

We hereby declare that the equipment specified conforms to the above Directives and Standards.

Calltaggage

Carl Haapaoja, Director of Quality Assurance

**Measurement Computing Corporation 10 Commerce Way Suite 1008 Norton, Massachusetts 02766 (508) 946-5100 Fax: (508) 946-9500 E-mail: [info@mccdaq.com](mailto:info@mccdaq.com) [www.mccdaq.com](http://www.mccdaq.com/)**